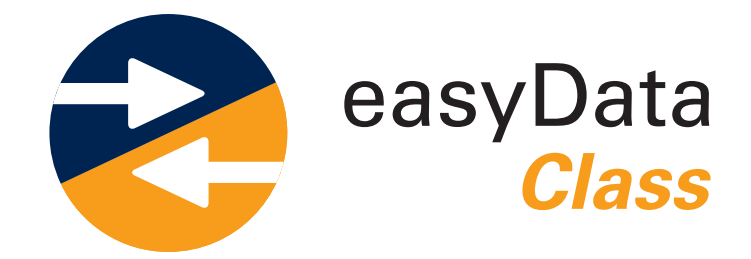

# **für die einheitliche Klassifizierung Ihrer Dateien**

Die easyData Class Software- Lösungen helfen Ihnen bei der einheitlichen Klassifizierung aller Dokumente, mit der Angabe von Pflicht- und Optionalen Eigenschaften, System- und Schreibgeschützten Eigenschaften, Mehrstufiger Klassifizierung und Nummernkreisen.

Durch die einheitliche Klassifizierung ihrer Daten finden Ihre Teammitglieder die gewünschten Dokumente in kürzester Zeit.

Die Kategorien, Sicherheitseinstellungen, Nummernkreise und Eigenschaften werden automatisch aus Autodesk Vault übernommen.

# **In der easyData Class enthaltene Module**

Die grau gefärbten Module sind im Grundmodul der easyData Class enthalten, die orangen Module sind zusätzlich erwerbbare Extensions.

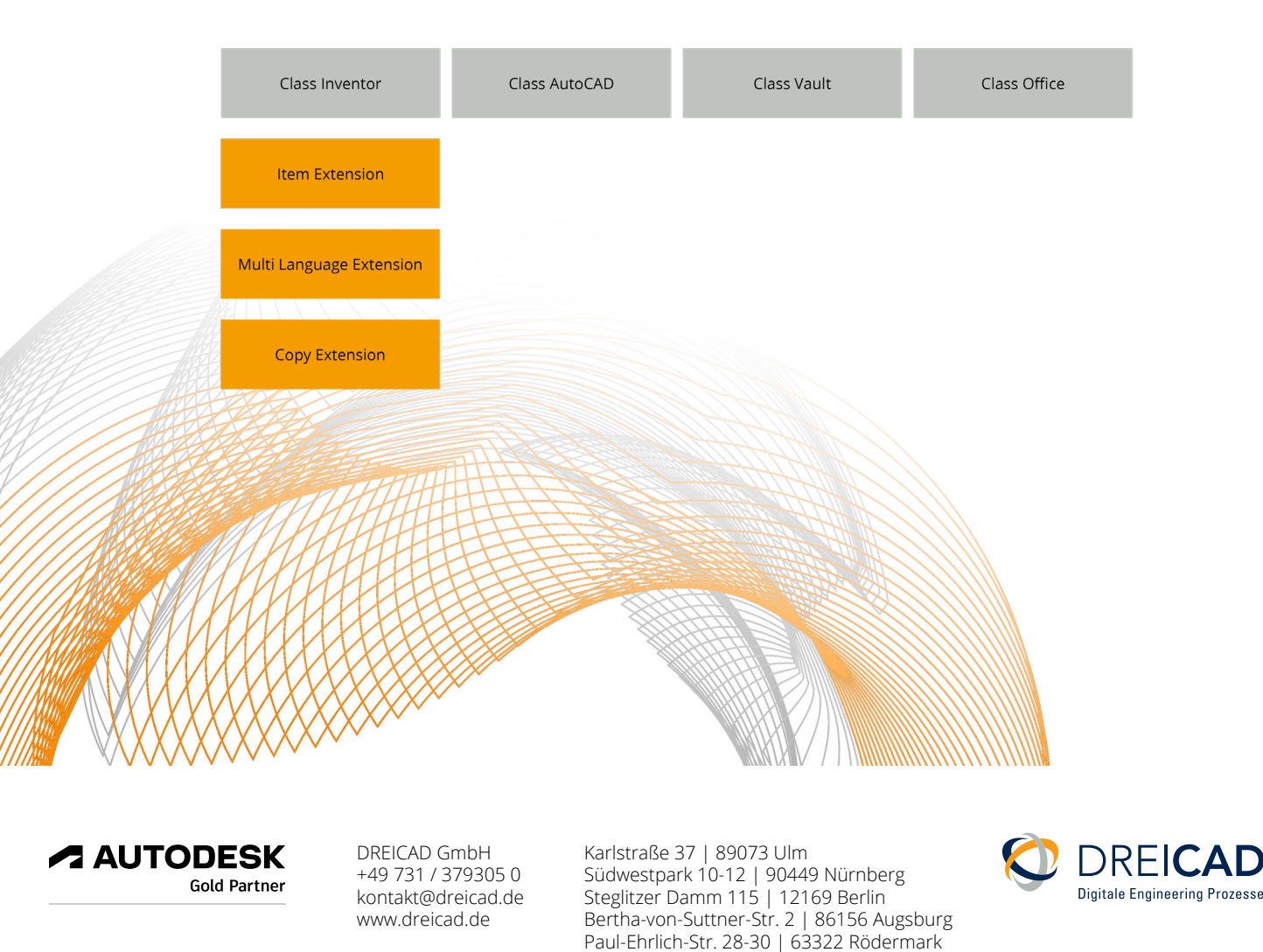

# Class Inventor/ AutoCAD

Einfaches Datenhandling mit der easyData Class Inventor und easyData Class AutoCAD. Neue Dateien können klassifiziert und mit allen notwenidgen Eigenschaften gefüllt werden.

### **Funktionen:**

- Vault Kategorien und zugehörige Eigenschaften werden zur Laufzeit aus dem Vault ausgelesen
- Berücksichtigung von Pflichtfeldern, Listenfeldern, Nummerngeneratoren
- Mehrstufige Klassifizierung
	- Durch Auswahl eines Eintrages aus der ersten Stufe werden abhängige Werte, je nach Selektion, mit einer 1:1 Beziehung angezeigt (z.B. Produktgruppe, -familie, -typ etc.).
- Angabe eines Rohmaterials und Artikelverknüpfung möglich (siehe Item Extension)

# Class Vault

Mit der easyData Class Vault klassifizieren Sie ihre Daten direkt bei der Neuanlage in Autodesk Vault.

### **Funktionen:**

- Datei/ Ordner neu direkt in Vault
	- Nummerngeneratoren
	- Vorklassifizierung nach 2D, 3D und Office
	- Auswahl der Vault Kategorien: Pflicht-/ Optionale-/ System- und schreibgeschützte Eigenschaften
	- Direkte Auswahl der Templates
- Vault Registerkarte easyData:
	- Ordner- und Datei- Eigenschaften nach Pflicht-, Optionale-, System- und Schreibgeschützten Eigenschaften

## Class Office

Mit der easyData Class Office können Sie Ihre Office-Dateien klassifizieren und im Datenbanksystem Autodesk Vault speichern. Pflicht- und optionale Eigenschaften können einfach befüllt werden.

#### **Funktionen:**

- Vault Kategorien und zugehörige Eigenschaften werden zur Laufzeit aus dem Vault ausgelesen
- Berücksichtigung von Pflichtfeldern, Listenfeldern, Nummerngeneratoren

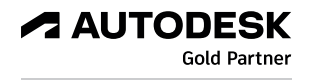

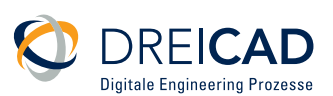

# **Extensions**

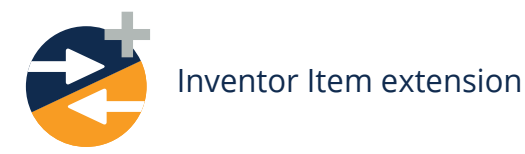

Die Inventor Item Extension erweitert das Grundmodule Inventor um die Artikel- und Rohmaterialverknüpfung.

#### **Funktionen:**

- Bei Neuanlage von Konstruktionsdokumenten werden die konfigurierten Werte aus einem bestehenden Artikel übernommen (z.B. Titel, Beschreibung, etc.)
- Intelligente Artikelsuche mittels kaskadierender UND-Verknüpfung: Interaktive Kriterien erleichtern die Suche durch die schrittweise Darstellung der Teilergebnisse. Der Sucherfolg und damit der Grad der Wiederverwendung wird dadurch erheblich gesteigert
- Zuweisen von Rohmaterial bei Inhaltscenter-, Blech- und Bauteilen

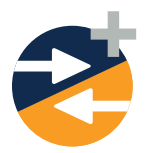

Inventor Multi Language extension

Mit der Multi Language extension können Sie Begriffs-Definitionen aus dem Sprachmodul Deutsch / Englisch zuweisen. Der ausgewählte Wert wird in ein Inventor Property geschrieben für die nachfolgende Prozesse. Weitere Sprachen sind konfigurierbar.

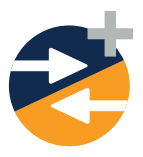

Inventor Copy extension

Mit der Inventor Copy Extension können Sie Bauteil- und Baugruppen-Komponenten, sowie IPN-Komponenten ersetzen.

#### **Funktionen:**

- Direktes kopieren von Bauteilen oder Baugruppen mit deren abhängigen Zeichnungen und Neureferenzierung auf die kopierte Zeichnung
- Direktes kopieren von abhängigen Präsentations-Dateien (IPN) von Inventorbaugruppen mit deren abhängigen Zeichnungen und Neureferenzierung der kopierten IPN-Zeichnung

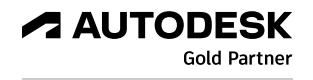

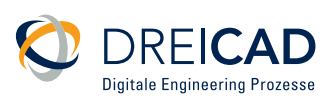